# **como criar um site de aposta**

- 1. como criar um site de aposta
- 2. como criar um site de aposta :bwin 94.6
- 3. como criar um site de aposta :roleta de seleções

### **como criar um site de aposta**

#### Resumo:

**como criar um site de aposta : Inscreva-se em mka.arq.br para uma experiência de apostas única! Ganhe um bônus exclusivo e comece a ganhar agora!**  contente:

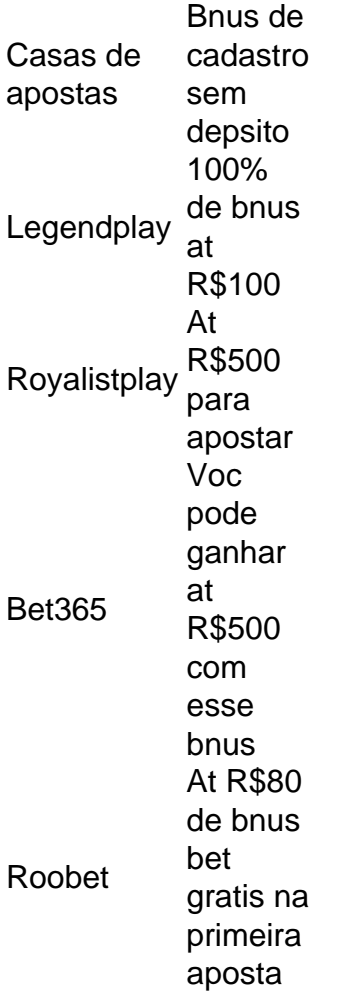

A Betano se destaca entre as vrias casas de apostas com bnus grtis. Sua oferta de boas-vindas a estrela. Isso porque a casa traz uma oferta interessante para novos clientes que consiste em como criar um site de aposta um bnus de 100% at R\$500 sobre o valor depositado.

2 dias atrs

Os Melhores Sites de Apostas Esportivas no Brasil em como criar um site de aposta 2024 No Brasil, as apostas esportivas estão em como criar um site de aposta alta, e cada vez mais pessoas estão buscando as melhores casas de apostas online. Com tantas opções disponíveis, pode ser difícil saber qual é a melhor para você. Para ajudá-lo nessa tarefa, preparamos uma

lista dos melhores sites de apostas esportivas do Brasil em como criar um site de aposta 2024. Confira abaixo:

1. Betano

Betano é uma casa de apostas online de confiança, que aceita jogadores do Brasil. Oferece várias opções de apostas esportivas e um bônus de boas-vindas generoso. Além disso, a Betano tem ótimas versões para celular e um excelente suporte ao cliente.

2. Sportingbet

Sportingbet é uma das casas de apostas líderes no mercado brasileiro. Oferece apostas em como criar um site de aposta uma ampla variedade de esportes, incluindo futebol, basquete, tênis e muito mais. Também oferece excelentes cotações e um bom programa de bônus.

3. Betfair

Betfair é uma casa de apostas popular entre os jogadores brasileiros devido à como criar um site de aposta seção de troca única, onde você pode apostar contra outros jogadores. Isso oferece ótimas oportunidades para lucrar. Betfair também tem ótimas cotações e um excelente serviço ao cliente.

4. Novibet

Novibet é uma casa de apostas online que oferece uma ampla variedade de opções de apostas esportivas e cassino. Oferece ótimas cotações e um excelente bônus de boas-vindas. Além disso, a Novibet tem um excelente serviço ao cliente e ótimas versões móveis da como criar um site de aposta plataforma.

5. Bet365

Bet365 é uma das casas de apostas online mais conhecidas e respeitadas do mundo. Oferece uma ampla variedade de opções de apostas esportivas, incluindo futebol, basquete, tênis e muito mais. Além disso, a Bet365 oferece ótimas cotações, um excelente serviço ao cliente e ótimas versões móveis da como criar um site de aposta plataforma.

Conclusão

Essas são apenas algumas das melhores casas de apostas online disponíveis para jogadores brasileiros em como criar um site de aposta 2024. Confira nossa tabela abaixo para mais informações detalhadas sobre cada site e como escolher a melhor opção para você.

Tabela: Melhores Sites de Apostas Esportivas no Brasil em como criar um site de aposta 2024 Site de Apostas

Bônus de Boas-Vindas **Cotações** Suporte ao Cliente Versões Móveis Betano Sim Sim Sim Sim Sportingbet Sim Sim Sim Sim **Betfair** Sim Sim Sim Sim Novibet Sim Sim

Sim Sim Bet365 Sim Sim Sim Sim

Em resumo, essas casas de apostas oferecem ótimas opções para jogadores brasileiros em como criar um site de aposta 2024. Ao escolher uma delas, é importante considerar seus próprios interesses e preferências em como criar um site de aposta relação às opções de apostas, cotações, bônus de boas-vindas, serviço ao cliente e versões móveis. Boa sorte e boas apostas!

### **como criar um site de aposta :bwin 94.6**

Com mais de 20 categorias diferentes de apostas, os jogadores da Betway tm muita opo para escolher. Quem gosta das corridas de animais vai ficar interessado, alm das corridas de galgos, no que acontece nos hipdromos.

Os galgos so identificados por um nmero, usam uma focinheira leve e ostentam um emblema que caracteriza o proprietrio. Neste desporto, utiliza-se uma lebre para estimular o animal a correr atrs da presa. A corrida termina quando um galgo chega meta, ser o vencedor.

O que V/C 1-3 2 lugares Bet365 F1? Basicamente, voc aposta na vitria de um piloto e na como criar um site de aposta posio. Por exemplo, voc pode apostar que Max Verstappen ser o vencedor do GP da Itlia e vai chegar entre os dois primeiros. Se ele vencer, voc recebe o valor total do palpite.

Uma aposta each way (E/W) ou (V/C) consiste em como criar um site de aposta duas apostas em como criar um site de aposta uma. Ou seja, ao realizar esse tipo de aposta voc estar apostando ao mesmo tempo em como criar um site de aposta Vencedor e Pdio, as regras se assemelham com as do mercado de pdio ou place que irei relatar logo abaixo.

A sigla "F" nas apostas pode ter diferentes significados, dependendo do contexto em que é usado. Aqui está algumas possíveis interpretações:

Frequência (frequência): F pode ser usado para representar a frequência de um direito ou uma probabilidade resultado garantido. Por exemplo, se é que há aposta do 5F (5 frequências), significa o mesmo quanto ao limite tem probabilidades em relação aos cinco/100 anos anteriores à data da publicação

F também pode ser usado para indicar um favorito em uma aposta. Se hum time é listado como Famo Em Uma apósta, isso significa que e o tempo favorito Para salvar a parte (em inglês).

F como Forma (forma): f poder ser usado para descrever a forma ou jogador. Por exemplo, se um tempo está em uma série das histórias e pode-se dizer que éles estão numa "f".

F também pode ser usado para indicar uma falsa cometida por um jogador ou time. Por exemplo, se hum jogador cometeu Uma boca e poder-se dizer que ele "fez f".

## **como criar um site de aposta :roleta de seleções**

O primeiro-ministro de Israel, Benjamin Netanyahu faz um discurso como criar um site de aposta 5 julho 2024. Jack Guez/AFP /Getty {img}

Israel, ajudado por seus aliados e esquivou-se de uma bala no domingo.

Para ser mais preciso, 60 toneladas de explosivos a bordo dos projéteis iranianos da 350 alguns maiores que um carro familiar – não conseguiram escapar das defesas israelenses.

No entanto, Israel como criar um site de aposta desafio às advertências do presidente dos EUA

Joe Biden de "tomar a vitória" e à ameaça que o Presidente iraniano Ebrahim Raisi tem da resposta "grave.

Deterrence, abreviação de "meio S.OB na sala", Israel acredita que é a pedra angular da como criar um site de aposta sobrevivência e o Irão está roubando esse tijolo!

Quando confrontado com ameaças existenciais no passado, Israel executou os ataques mais audaciosos que já testemunharam na região. O ponto é o de não telegrafar seus planos para atacar como fez Irã ao fim-de -semana

Além dos membros do gabinete de guerra, mais da dúzia outras pessoas sentaram-se à mesa no interior das instalações como criar um site de aposta Kirya (a sede máxima israelense para defesa contra a segurança), que fica localizada na cidade.

O próximo passo de Netanyahu provavelmente tentará bloquear as sanções e atacar antes que manchetes negativas sobre Gaza joguem fora a boa vontade internacional enchendo suas velas. O relógio está correndo. Ele precisa de duas coisas: tempo para preparar uma greve surpresa significativa e hora da diplomacia internacional se unirem, pois ambos marcham como criar um site de aposta diferentes batidas; como criar um site de aposta lendária perplexidade política enfrenta um dos seus testes mais rígidos até agora ".

Netanyahu é famoso como um sobrevivente político. Mas agora ele enfrenta a maior aposta de como criar um site de aposta carreira, Ele está jogando o sangue da nação sobre leitura do Irã como criar um site de aposta seu racha com os Estados Unidos!

Leia a análise completa.

Author: mka.arq.br Subject: como criar um site de aposta Keywords: como criar um site de aposta Update: 2024/7/31 20:13:59